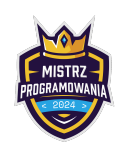

Limit pamięci: 64 MB

Paintball – czy to dobry pomysł na szkolną integrację? Wydaje się super.

Jest mała wątpliwość. Co gdy uczeń trafi nauczyciela? To jasne, że niechcący! Ale jakie mogą być konsekwencje?

Niezapowiedziana kartkówka na każdej lekcji? Dodatkowe pytanko dla "Paintball master"? Seria prac domowych z cyklu "Paintball a fizyka"?

I znów okaże się, że miało być tak pięknie (integracja) a wyszło... jak zawsze (żegnaj czerwony pasku).

Pomyślałeś DOŚĆ! Dlaczego nie można bawić się na całego? Czy nawet w czasie integracji musi być stres?

Co robić? Co robić? Wykluczyć w ogóle Paintball? Zakazać strzelania do Dyrektora i Pana od informatyki? A gdyby tak... zastosować **anonimizację** danych?

What? **ano** co? Nie można po polsku?

Chodzi o to by w wynikach końcowych – kto wygrał, kogo trafił, itp. – imiona i nazwiska były tak zmodyfikowane, że nie da się wywnioskować kim jest ta osoba.

I bawimy się na całego: Husaria, Zdobywanie bunkra, Odbijanie zakładnika! A jeśli ostrzelamy Dyrektora? Wszystko git!!! A Panią od informatyki? Kwiaty! A przynajmniej powinniśmy się źle poczuć...

### Wejście

W pierwszym i jedynym wierszu wejścia znajdują się dwa słowa oddzielone spacją, każde złożone z minimalnie dwóch i maksymalnie 100 znaków.

Każdy znak jest małą literą alfabetu angielskiego od  $a$  do  $z$ .

## Wyjście

W pierwszym i jedynym wierszu wyjścia wypisz obydwa słowa w postaci zmodyfikowanej. Każde słowo powinno mieć zachowaną pierwszą i ostatnią literę. Zamiast każdej z pozostałych liter wypisz gwiazdkę: \*

## Przykłady

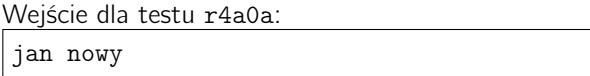

Wyjście dla testu r4a0a: j\*n n\*\*y

#### Wyjaśnienie:

Słowo jan ma 3 litery. Zostawiamy pierwszą j i ostatnią n. Pozostałą literę (a) zastępujemy gwiazdką. Słowo nowy ma 4 litery. Zostawiamy pierwszą n i ostatnią y. Pozostałe litery (ow) zastępujemy gwiazdkami. Wypisujemy: j\*n n\*\*y

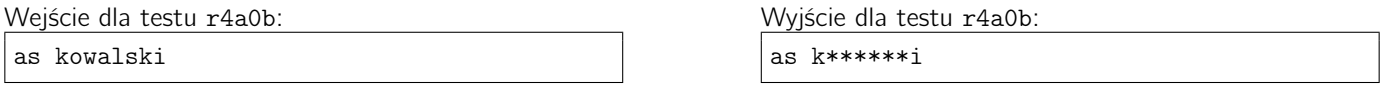

#### Wyjaśnienie:

Słowo as ma 2 litery. Zostawiamy pierwszą a i ostatnią s. Brak liter do zastąpienia gwiazdkami. Słowo kowalski ma 8 liter. Zostawiamy pierwszą k i ostatnią i. Pozostałe litery (owalsk) zastępujemy gwiazdkami. Wypisujemy: as k\*\*\*\*\*\*i

# Obrona Dyrektora

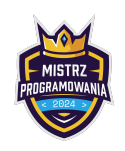

Limit pamięci: 64 MB

## Ocenianie

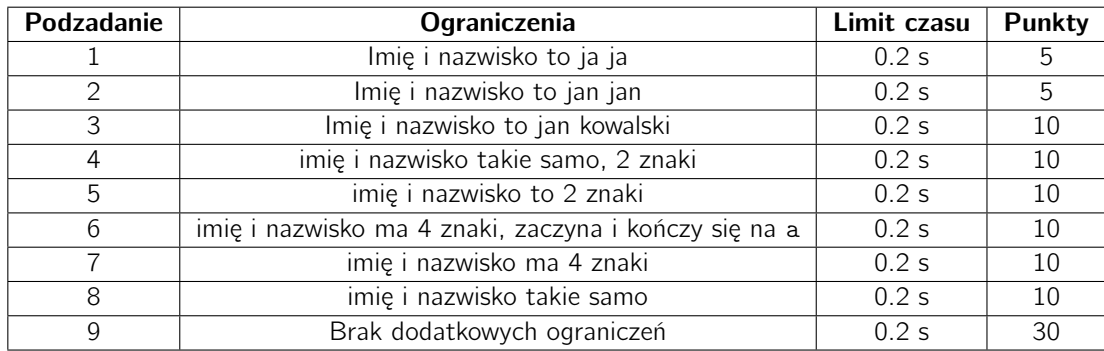